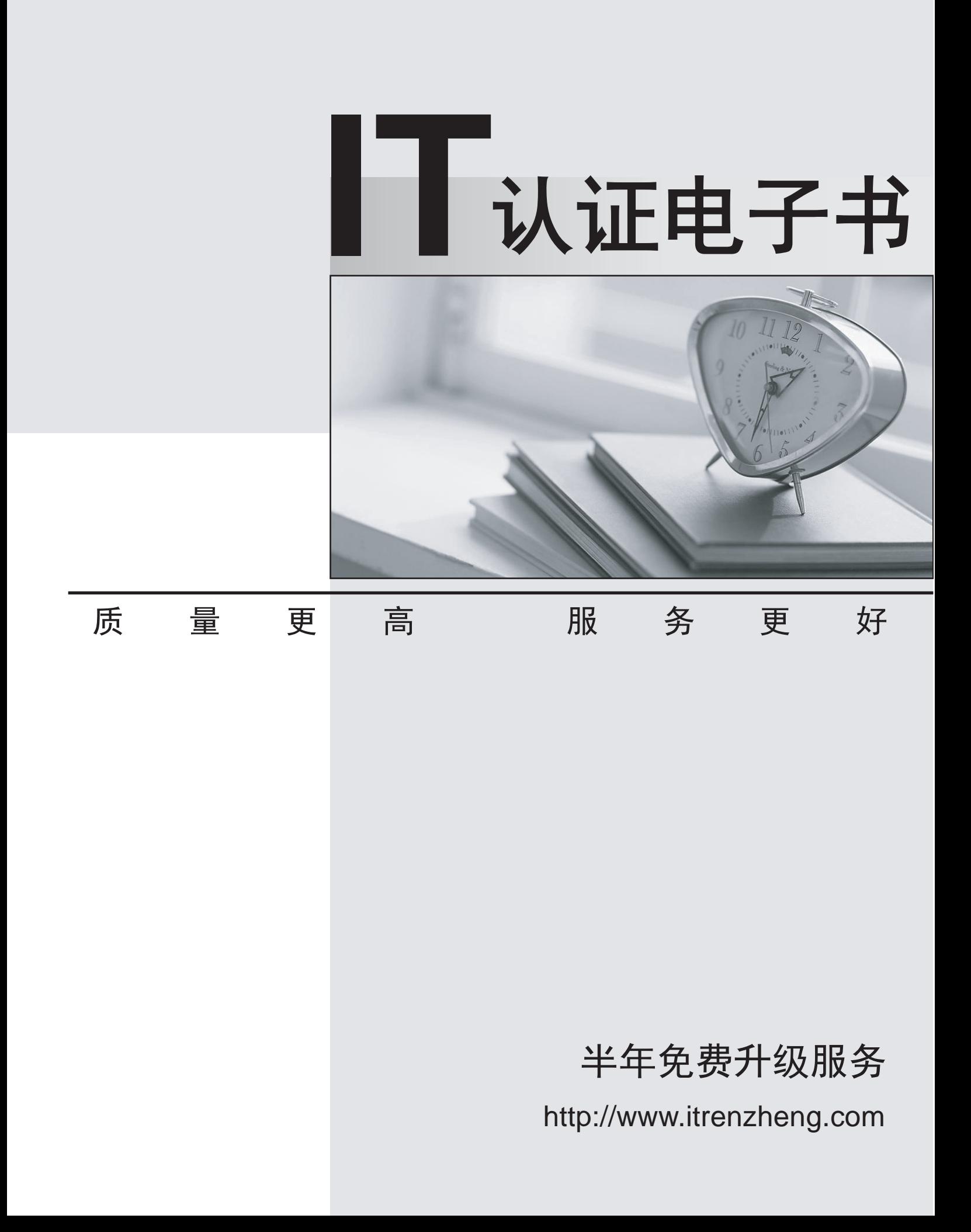

# **Exam** : **E20-545**

## **Title** : VNX Solutions Specialist Exam for Technology **Architects**

# **Version** : Demo

1.You are proposing a storage solution using a VNX system.

What will you tell the storage administrator about the default setting for VNX IP address filtering?

A. Access is limited to a single Unisphere client.

- B. IP address filtering does not restrict any access.
- C. IP address filtering is not installed by default.
- D. IP address filtering prevents all communications until the VNX system is configured.

#### **Answer:** B

2.Which protocol does VNX support for encrypted network management activities?

- A. SSH
- B. PKI
- C. IPSec
- D. LDAP

**Answer:** A

3.In order to ensure that role-based access is enforced, the VNX storage domain has implemented two administrative groups called Auditors and Storage Admins. One of the administrators is a member of both groups.

What access to objects will that administrator inherit?

- A. The least restrictive privilege established by the two groups
- B. The most restrictive privilege established by the two groups
- C. The first group that the administrator joined
- D. The last group that the administrator joined

#### **Answer:** A

4.You are supporting a customer whose VNX hostname has recently changed. Immediately after this change, the VNX administrators begin to receive certificate errors when they attempt to connect to the array. You need to advise them on how to regenerate the Control Station's certificate authority and web server certificates.

Which command should be used?

- A. server\_certificate
- B. server\_security
- C. nas\_ca\_certificate

D. nas\_license

**Answer:** C

5.What is the length of RSA keys used to encrypt and decrypt network traffic in a VNX environment?

- A. 2048 bits
- B. 1024 bits
- C. 2048 bytes
- D. 1024 bytes
- **Answer:** A

6.What command produces audit summaries for the Control Station?

- A. /sbin/aureport
- B. /sbin/ausearch
- C. /sbin/auditctl
- D. /sbin/service
- **Answer:** A

7.What is a valid statement about the characteristics of certificates on the VNX system?

- A. Default certificates are in place for SP A, SP B, Control Station(s), and Data Movers
- B. Default certificates area self-signed 1024-bit RSA keys
- C. All certificates are self-signed
- D. Default certificates are self-signed 2048-bit RSA keys

#### **Answer:** D

8.When generating a Certificate Signing Request (CSR), what is a valid statement about the certificate?

- A. The Public key must be an RSA key.
- B. The certificate must be set to expire within 20 years.
- C. The subject's Organizational Unit Name must be set to VNX.
- D. The subject's common name must be set to the Control Station's IP address.

#### **Answer:** A

9.What monitoring option is used to generate file-related notifications based on a user-defined threshold?

- A. Notification Logs for File
- B. Background Tasks for File
- C. Event Logs for File
- D. Statistics for File

#### **Answer:** A

10.What monitoring option is used for file system and network performance?

- A. Background Tasks for File
- B. Statistics for File
- C. Event Logs for File
- D. Notification Logs for File

#### **Answer:** B

- 11.What are the available Usermapper roles?
- A. Primary, secondary, and client
- B. Primary, local, and remote
- C. Local, remote, and client
- D. Active, passive, and standby
- **Answer:** A

12.According to EMC best practices, how many secondary Usermappers are recommended in a multiple VNX array environment?

A. One per VNX array

B. One per Data Mover

- C. One per additional VNX array
- D. One per VNX environment

#### **Answer:** C

13.Which RAID type can be expanded?

- A. RAID 5
- B. RAID 1
- C. RAID 3
- D. RAID 6
- **Answer:** A

14.Which drive type benefits least from enabling FAST Cache?

- A. Flash
- B. NL-SAS
- C. SAS
- D. SATA

#### **Answer:** A

15.When using the provisioning wizard, how many RAID group options are available?

- A. 2
- B. 4
- C. 3
- $D.6$

### **Answer:** C

16.A customer has a fragmented RAID group. The customer asks you what setting to select to defragment the RAID group as quickly as possible.

What do you recommend?

- A. Set the defragmentation priority to High.
- B. Leave the defragmentation priority set to the default setting.
- C. Set the defragmentation priority to Low.
- D. The defragmentation priority cannot be changed.

#### **Answer:** A

17.A customer has a requirement to create a LUN whose workload is spread across many drives and has no capacity overhead beyond what the RAID type requires.

Which type of LUN should the customer create?

- A. RAID group LUN
- B. Thin LUN
- C. Thick LUN
- D. Pool LUN
- **Answer:** A

18.What is the slice size for a LUN in a storage pool?

A. 64 KB B. 512 MB

C. 8 KB

D. 1 GB

**Answer:** D

19.A customer is concerned with the time it takes to expand a metaLUN. Currently the customer has a striped metaLUN composed of five components, and wants to expand it quickly while still having the best possible performance.

Which solution would you recommend?

A. Create a hybrid metaLUN with another striped metaLUN made from five different RAID groups.

B. Expand the metaLUN by striping another five components on the same RAID groups.

C. Expand the metaLUN by striping another component on a different RAID group.

D. Expand the metaLUN by concatenating another five LUNs from different RAID groups.

### **Answer:** A

20.What is the minimum recommended number of disks in a RAID 5 group when using metaLUN?

A. 5

B. 3

- C. 7
- D. 9

**Answer:** A